# УДК 624.016, 519.876.5: 004.358 **ОСОБЕННОСТИ КОМПЬЮТЕРНОЙ РЕАЛИЗАЦИИ МОДЕЛИ КЛАСТЕРООБРАЗОВАНИЯ В ЦИРКУЛИРУЮЩИХ ПОТОКАХ**

# **А. М. Асланов, А. Н. Герега**

Одесская государственная академия строительства и архитектуры

Описаны отличительные черты моделирования процессов кластерообразования с помощью программного продукта ChemKit. Пакет программ является реализациейкомпьютерной модели, разработанной для изучения функционирования технологических устройств, общей чертой которых является действие на двухфазный потокцентробежной силы.

В работах [1,2] описана имитационная компьютерная модель коагуляции твёрдых частиц газового потока. Моделью является алгоритм движения и взаимодействиячастиц и кластеров между собой и со стенками конструкции в открытой динамической системе в условиях действия центробежной силы.

В модели описаны типы генерируемых кластеров, изучены их структурные характеристики и габитус, предложен критерий преобладания в воздушном потоке кластеров определённого типа, а также способ определения границ промежуточной асимптотики кластеров, и разработана методика описания взаимодействия тел неправильной формы на конечных расстояниях.

Компьютерной реализацией модели является программный продукт ChemKit.

## **Базовые классы пакета ChemKit**

Пакет программ создан с помощью объектноориентированной технологии. Основные составляющие пакета – это классы, которые описывают частицы, канал, вкотором происходит взаимодействие, и образующиеся кластеры, а также классы, содержащие факторы воздействия на частицы и кластеры.

Класс, описывающий положение частиц в канале, содержит координаты центров частиц, величины их радиусов, значения углов между проекциями вектор овскорости на плоскость XOY и положительным направление оси X, между вектором скорости частиц и осью Z,

а также величину случайной и центробежнойсоставляющих скорости каждой частицы. Кл асс, относящийся к описанию взаимодействия, содержит параметры: наибольшее расстоян ие, при котором возникает взаимодействие между частицами,

максимально возможное значение пере-

носной и случайной составляющих скорости частицы и другие.

#### **Алгоритм коагуляции частиц**

Процесс коагуляции одиночных частиц в имитационной модели происходит по следующему алгоритму:

1. Каждая i-я частица проверяется на возможность коагуляции с j-ми частицами, где  $j > i$ .

Для этого рассчитывается расстояние между одиночными ними. Еслирасстояние больше з аданного, то рассматриваются следующие пары частиц, иначе в ячейки [i,j] и [j,i] заносится величина веса связи, равная единице.

2. Выделяется кластер, образованный из существующих кластеров и частиц; услови ем возникновения нового

кластера является наличие частиц с весом связибольшим, чем ноль.

3. Определяются частицы, которые имеют вновь образованные связи.

4. Определяется наименьшее расстояние между образовавшимся и существующим кластерами.

5. Изменяется положение нового кластера относительно старого по прямой, соединяющей частицы, находящиеся на кратчайшем расстоянии друг от друга.

6. Определяются новые значения параметров кластеров, определяющих скорость передвижения.

7. В таблице связей (см. ниже) изменяется вес всех единичных связей нового и старого кластеров; он становится равным двум.

Пункты 5-7 повторяются циклически, пока не исчезнут все «единичные» связи в таблице.

Лля имитации «склеивания» частиц разработан алго-

ритм, который присваивает одинаковые параметры движения взаимодействующим частицам одинаковые параметры движения.

## Таблина связей

Для программной реализации кластеров как структур использованы динамические массивы данных (ClusterParameters: array of TClusterParameters). Структура данныхчастицы (TClusterParameters) содержит следующее: г – радиус частицы, dx, dy, dz - смещение частицы относительно центра масс кластера. Массив представлен в виде матрицы размера n

#### **Движение и взаимодействие модельных кластеров**

Алгоритм перемещения кластера состоит из 5 пунктов:

1. поиск частицы в кластере с максимальным расстоянием от оси канала;

2. расчёт следующего положения частицы;

3. проверка: если новое положение находится за пределами конструкции, то необходимо перейти к п. 4, иначе – к п. 5;

4. фиксация координаты удара частицы о стенку конструкции;

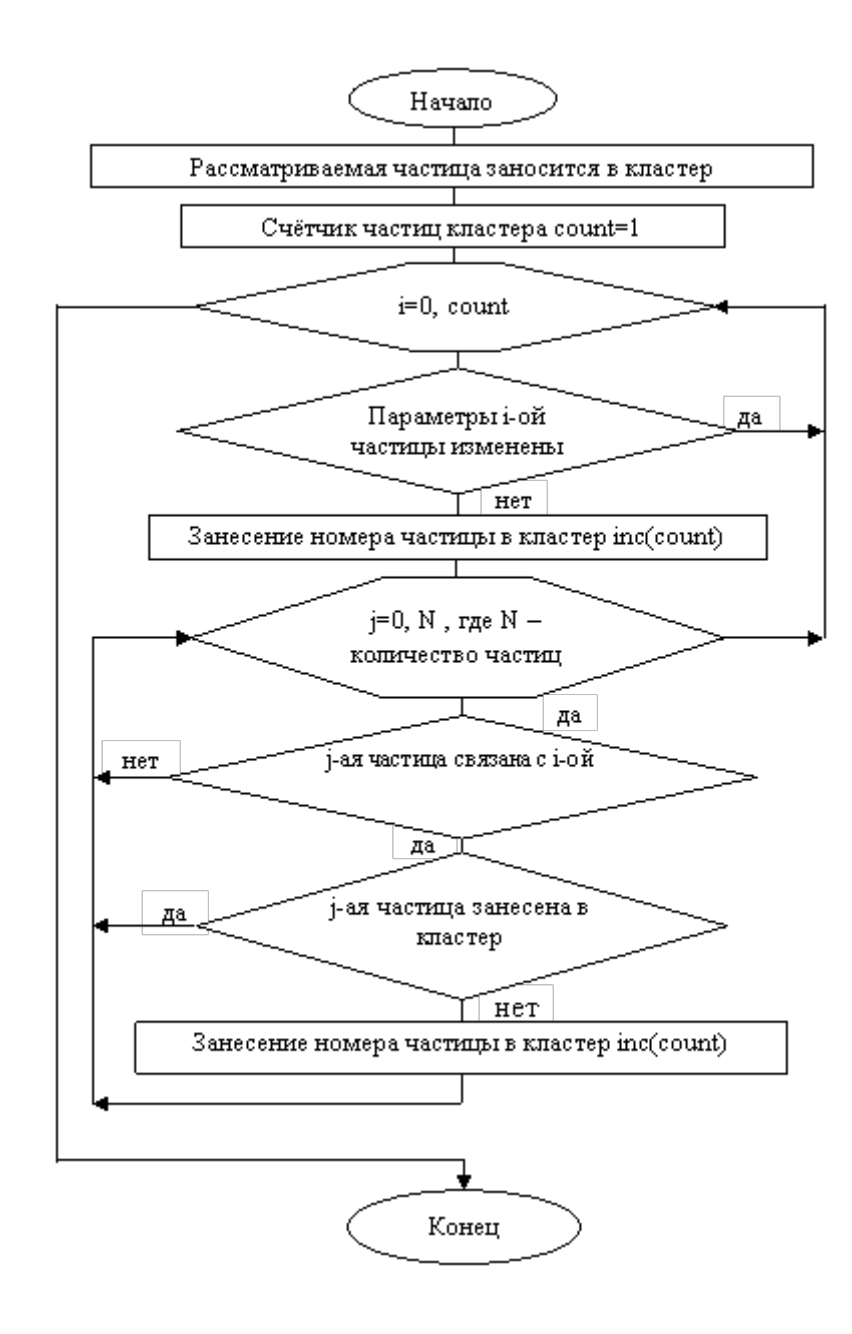

Рис.1. Блок-схема алгоритма работы таблицы связей.

5. определяется смещение текущей частицы относительно предыдущего положения и смещение остальных частиц кластера. Параметры переместившихся частицизменяются, а точка пересечения принимается за начальные координаты. Затем происходит циклический переход к пункту 1.

## Визуализация движения кластеров

При проектировании динамических объектов возникает задача корректного отобра жения процессов в реальном времени. Для её ре-

шения был создан компоненткласса TDynamicCanvas, позволяющий визуализировать клас теры и канал. Компонент содержит опции отображения траекторий, возможности увеличения количествачастиц в процессе проведе-

ния эксперимента, функцию дополнительной фильтра-

ции изображения для получения качественных снимков экрана и создания рисунка в формате jpeg.

Основное предназначение компонента Dynamic Canvas - отображать происходящее в канале без мерцания и кратковременных потерь изображения.

Для этогосоздана система трёх фильтров. Пер-

вый из них TFilInterlase выполняет проверку движения в ком-

поненте Dynamic Canvas. Когда частицы начинают двигаться, фильтрреализует алгоритм чересстрочной обработки изображения, сканируя только нечетные строки. Одновременно начинает работать второй фильтр, сканирующий чётныестроки. Третий фильтр проверяет наличие помех в компоненте Dynamic Canvas.

Фильтры представлены в виде трёх дочерних классов, которые порождает класс TDCFilter. Работа фильтров изображения заметно увеличивает быстродействие программы.

#### Расчёт размерностей кластера

Вычисление размерностей выделено в отдельный программный модуль, который является глобальным. Основной алгоритм расчёта размерностей Реньи модельных кластеров воспроизводит метод палетки, дополнительный - метод сфер [3].

Созданные для определения размерностей динамические массивы содержат объекты, описывающие преобразованные координат частиц относительно центра масскластера. Инициализация необходимых динамических структур данных для частиц (TParticle) и кластеров (TCluster) происходит непосредственно перед вызовом модуля (UCalcDimension) расчёта размерностей.

Модуль определения спектра размерностей для трёхмерных фрактальных кластеров содержит методы для расчёта результатов вычислений. Входным параметром модуля является указатель на трёхмерный массив объектов, описывающих частицы (TParticles), из которых состоит кластер (TCluster).

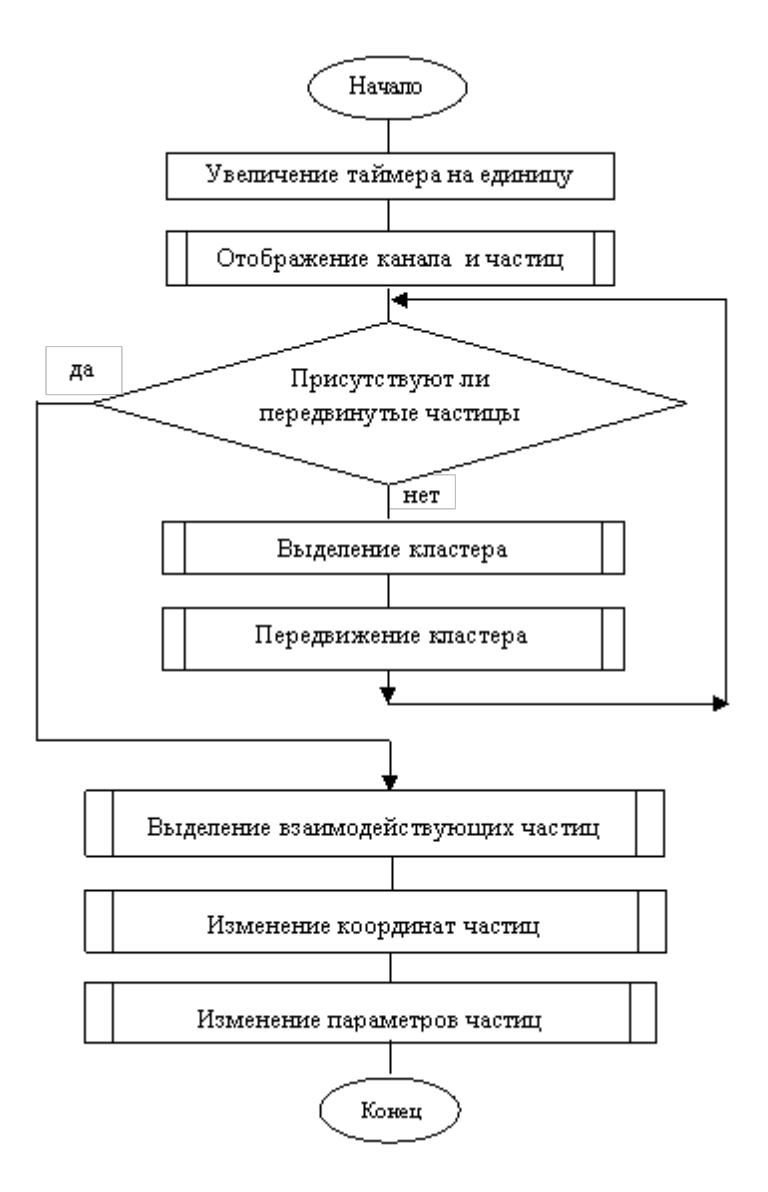

Рис.2. Блок-схема алгоритма работы пакета ChemKit.

Постоянной структурой, хранящей информацию о состоянии системы, является массив частиц и таблица связей, с использованием которых и формируютсявременные структуры данных кластеров.

На рис. 2 представлена блок-схема пошаговой работы пакета ChemKit.

#### **Выводы**

Программный продукт ChemKit позволяет моделировать процессы кластерообразования для класса задач, в которых существенно действие центробежной силы. Онсоздан как универсальный, и может быть использован в качестве плагина к программным продуктам 3D Max, AutoCad, MathLab.

#### **Список литературы**

1. Асланов А.М., Герега А.Н., Лозовский Т.Л. Две модели стохастических процессов в центробежных фильтрах с обратными связями. //Журнал технической физики. –  $2006. - N<sub>2</sub>6. - C. 134-136.$ 

2. Асланов А. М., Ботнарь К.В., Герега А. Н. О корреляции свойств потока и кластеров в модели агрегации частиц. /«Информационные системы и технологии». – Одесса: ОГАХ, 2006. – С.105-110.

3. Федер Е. Фракталы. – М.: Мир, 1991. – 254 с.